tails du odifier une mage

sta1 Ő

elure. i à

 $32<sub>x</sub>$ 

The cupy filmed here hes been reproduced thanks to the generosity of:

> Seminary of Québec Library

Tha imegas appaaring hara ara tha bast quality possibla considaring tha condition and lagibility of the original copy and in kee  $\frac{1}{2}$  with the filming contract spacificationa.

Original copias in printad papar covars ara filmad beginning with the front cover end ending on the last pege with e printed or illustreted impression, or the back cover when eppropriate. All othar original copias ara filmad baginning on tha first page with e printed or illustreted impression, end ending on the lest pege with e printed or illustratad imprassion.

The last recorded frame on each microfiche shall contain the symbol  $\rightarrow$  (meaning "CON-TINUED"), or tha symbol V (maaning "END"), whichavar applias.

Maps, plates, charts, etc., may be filmed at different reduction ratios. Those too lerge to be entirely included in one exposure ara filmad beginning in the upper left hand corner, left to right and top to bcttom, as many frames as raquired. The following diagrams illustrata the method:

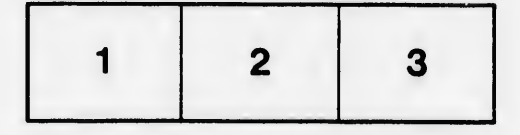

L'exemplaire filmé fut reproduit grâce à la générosité) da:

> Séminaire de Québec **Bibliothèque**

Les imeges suivantes ont été reproduites avac le plus grand soin, compta tanu da la condition at de le netteté de l'exemplaire filmé, et en conformité avac les conditions du contrat da filmaga.

Les exempleires origineux dont la couverture en papier est imprimée sont filmés en commençant par le premier plet et en terminant soit par la dernidre page qui comporte une empreinte d'impression ou d'illustration, soit par le second plat, swion le cas. Tous Ins autres exemplaires originaux sont filmés en commençant par la première page qui comporte une empreinte d'impression ou d'illustration at an terminant par ie dernière page qui comporte une teile empreinte.

Un des symboles suivants apparsîtra sur la dernière image de chaque microfiche, salon la ces: le symbole - signifie "A SUIVRE", le symbole V signifie "FIN".

Les certes, plenches, tableeux, etc., peuvent être filmés à des teux da réduction différents. Lorsque le document est trop grand pour être reproduit en un seul cliché, il est filmé à partir de l'engie supérieur geuche, de gauche à droite, et de heut en bes, en prenant ie nombre d'images nécessaire. Les diagrammes suivants illustrent la méthode.

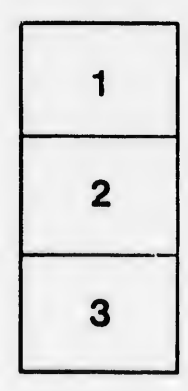

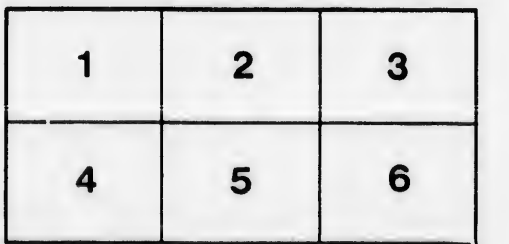